## E-Mail funktioniert nach Passwortänderung nicht mehr [HVF&PH]

## 02.05.2024 01:13:41

## **FAQ-Artikel-Ausdruck**

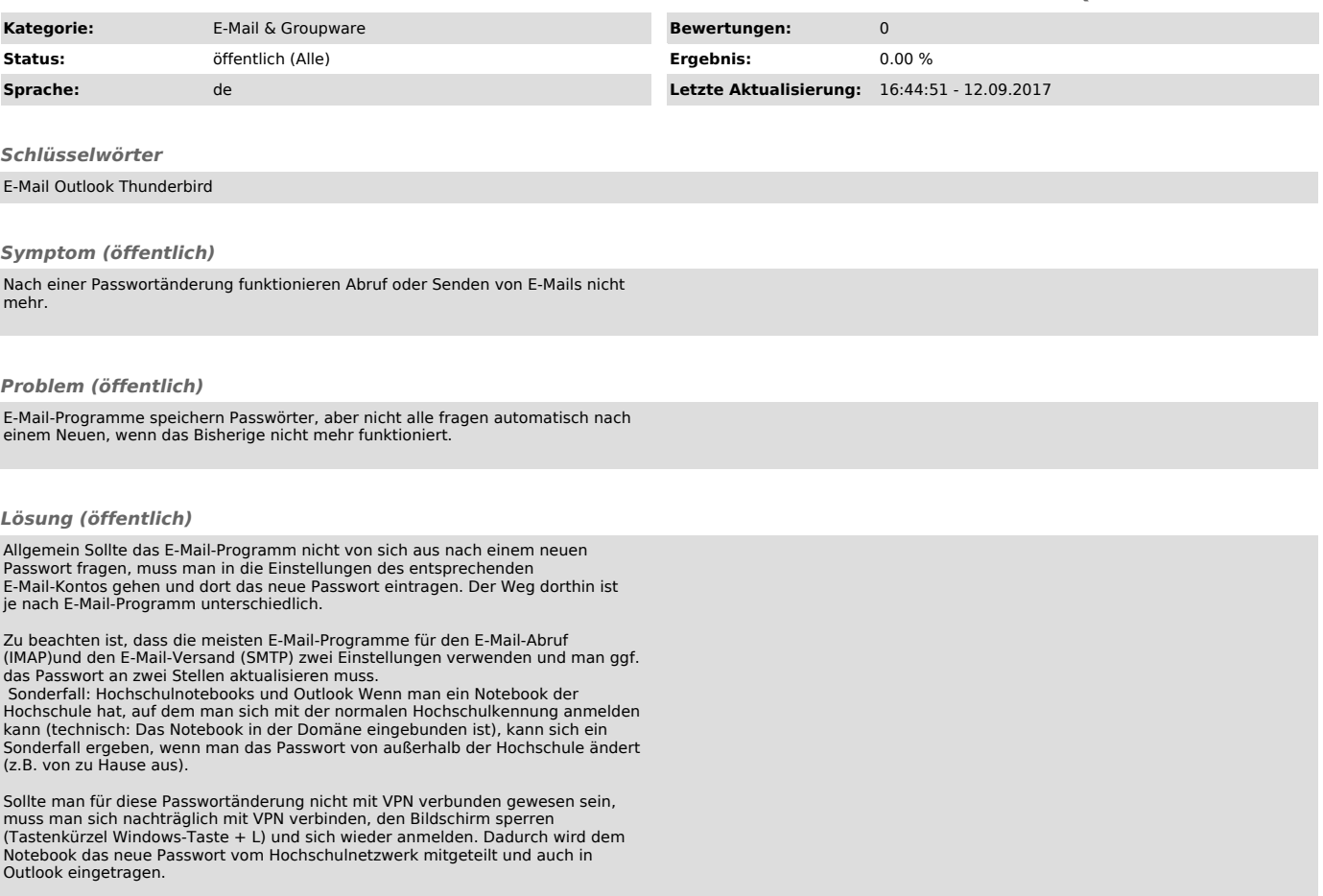